**Seri bahan kuliah Algeo #22**

## Aljabar Geometri (Bagian 2)

Bahan kuliah IF2123 Aljabar Linier dan Geometri

Oleh: Rinaldi Munir

**Program Studi Teknik Informatika STEI-ITB**

1

#### **Sumber:**

John Vince, *Geometric Algebra for Computer Graphics*. Springer. 2007

## Aplikasi Aljabar Geometri

- 1. Menghitung luas segitiga
- 2. Menghitung volume *parallelpiped*
- 3. Menghitung perpotongan dua garis

### 1. Menghitung Luas Segitiga

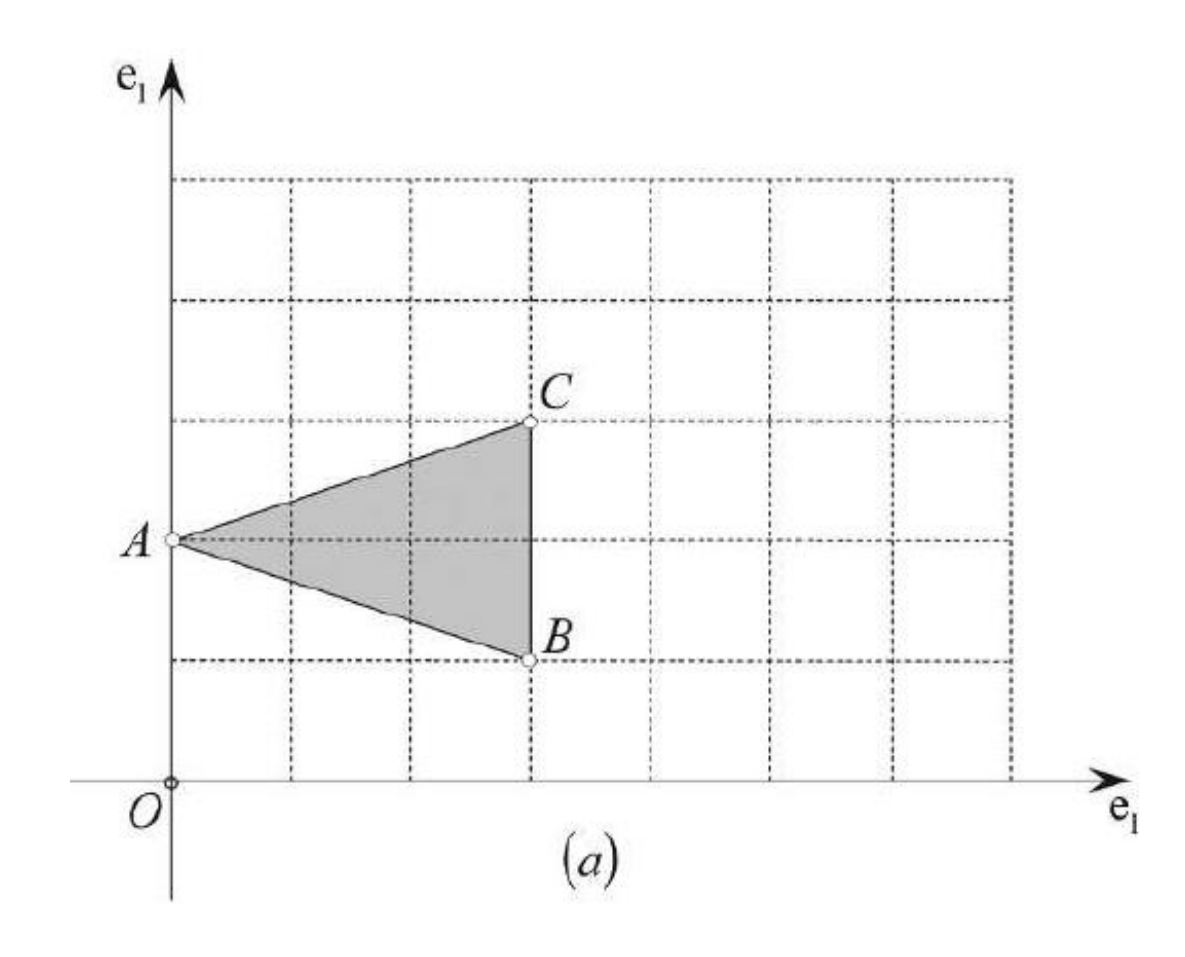

Berapa luas segitiga ABC?

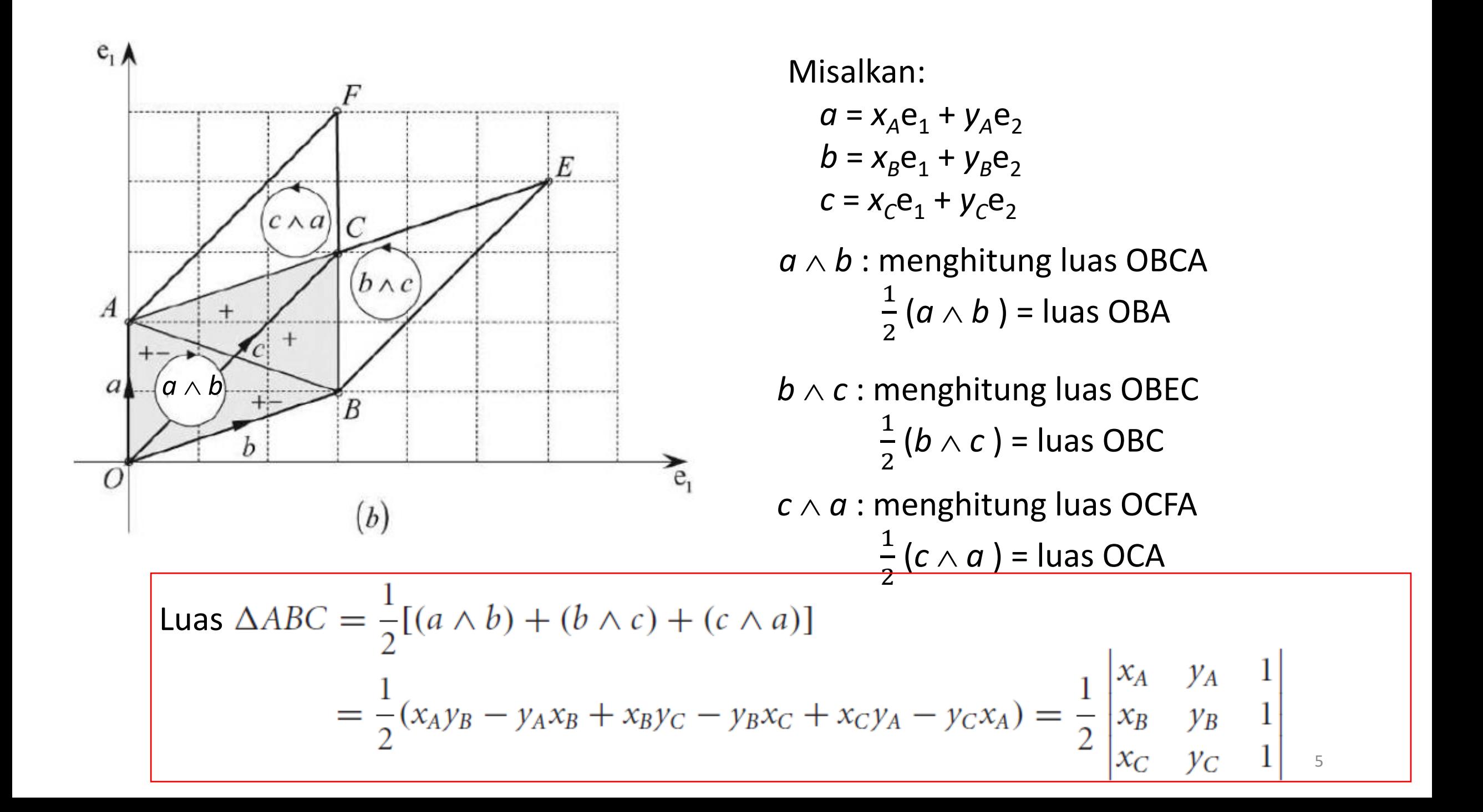

**Contoh 1:** Hitunglah luas segitiga ABC berikut dengan menggunakan *outer product*.

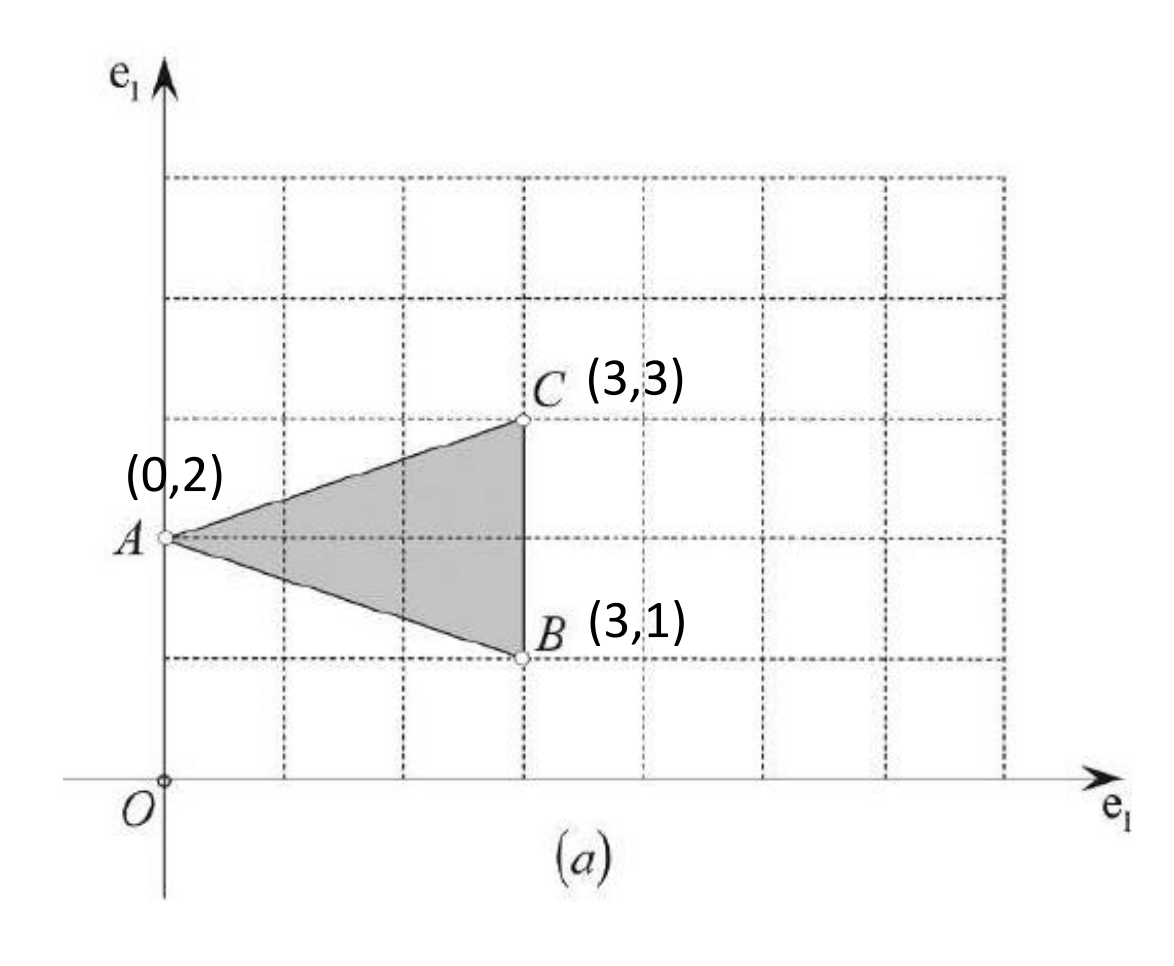

Luas segitiga ABC = 
$$
\frac{1}{2}\begin{vmatrix} 0 & 2 & 1 \\ 3 & 1 & 1 \\ 3 & 3 & 1 \end{vmatrix}
$$
  
=  $\frac{1}{2}(9+6-6-3) = +3$ 

Perhatikan, jika urutannya dibalik maka hasilnya negatif:

Luas segitiga ABC = 
$$
\frac{1}{2}\begin{vmatrix} 0 & 2 & 1 \\ 3 & 3 & 1 \\ 3 & 1 & 1 \end{vmatrix}
$$
  
=  $\frac{1}{2}(3 + 6 - 6 - 9) = -3$ 

### 2. Menghitung volume *parallelpiped*

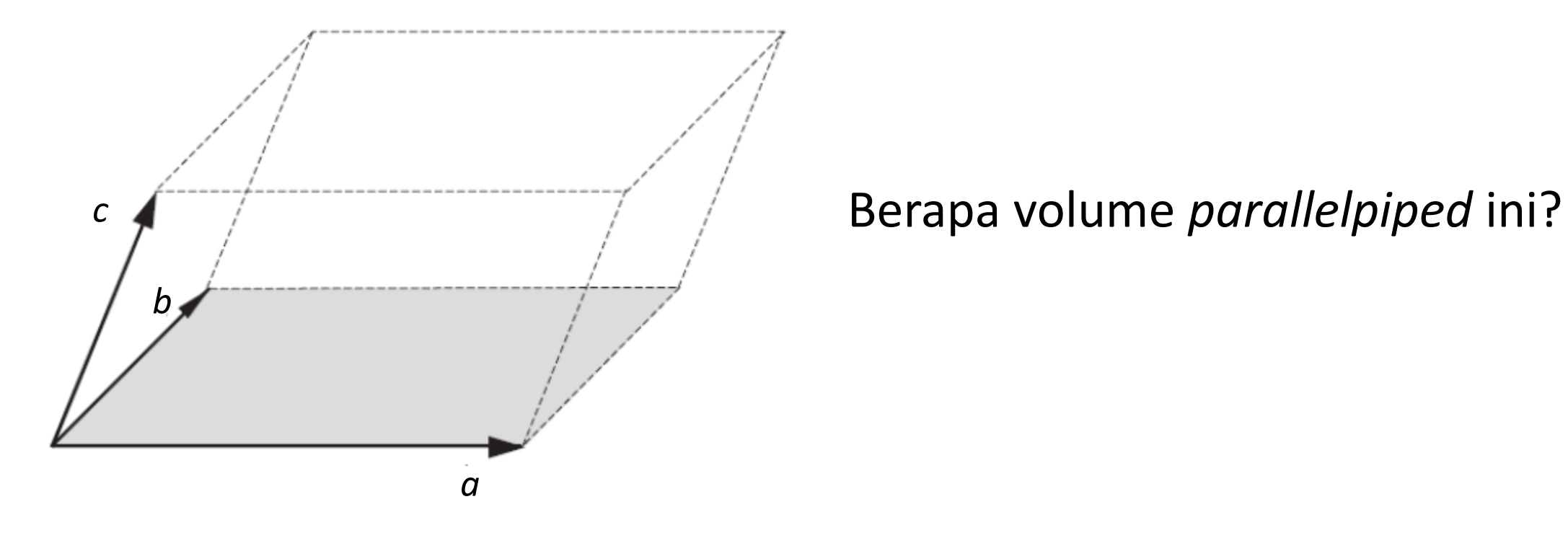

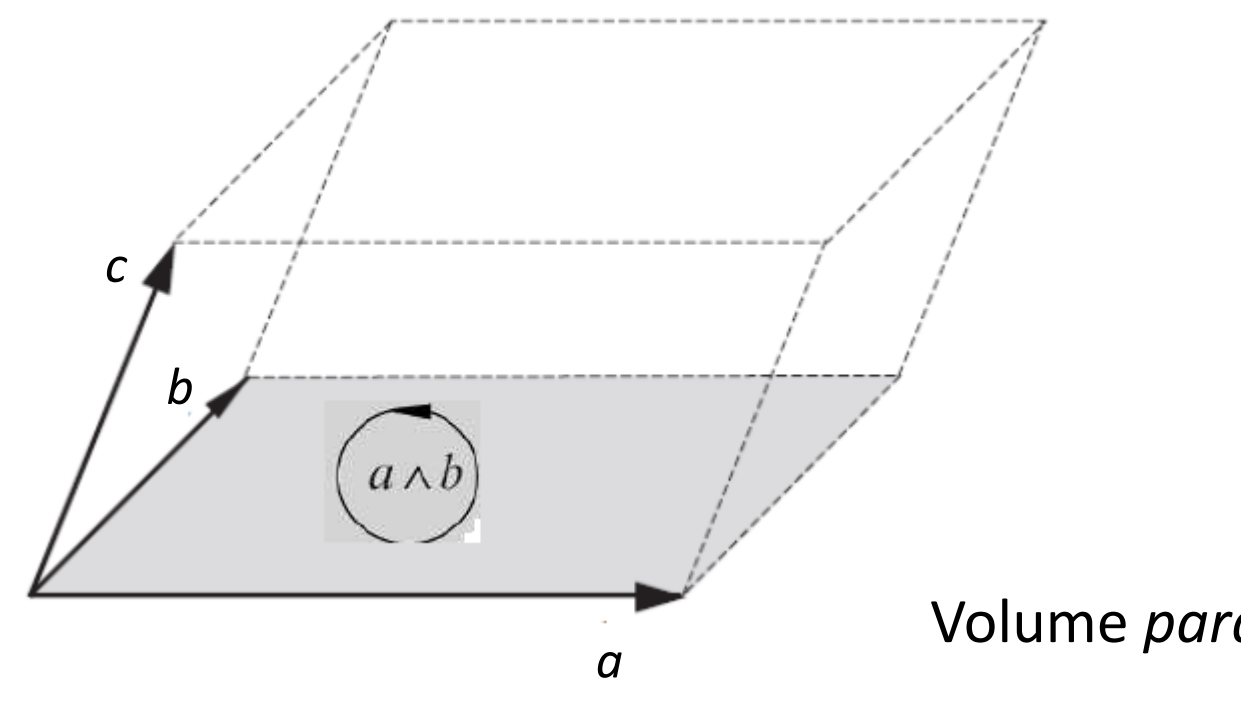

Misalkan:  $a = a_1e_1 + a_2e_2 + a_3e_3$  $b = b_1e_1 + b_2e_2 + b_3e_3$  $c = c_1e_1 + c_2e_2 + c_3e_3$ 

Volume *parallelpiped* adalah:

 $(a \wedge b) \wedge c = (b \wedge c) \wedge a = (c \wedge a) \wedge b$ 

Bentuk  $(a \wedge b) \wedge c$  dinamakan *trivector* 

 $a \wedge b \wedge c = (a_1e_1 + a_2e_2 + a_3e_3) \wedge (b_1e_1 + b_2e_2 + b_3e_3) \wedge (c_1e_1 + c_2e_2 + c_3e_3)$ =  $\begin{pmatrix} a_1b_1e_1 \wedge e_1 + a_1b_2e_1 \wedge e_2 + a_1b_3e_1 \wedge e_3 + a_2b_1e_2 \wedge e_1 + a_2b_2e_2 \wedge e_2 + a_2b_3e_2 \wedge e_3 + a_3b_1e_3 \wedge e_1 + a_3b_2e_3 \wedge e_2 + a_3b_3e_3 \wedge e_3 \end{pmatrix} \wedge (c_1e_1 + c_2e_2 + c_3e_3)$ =  $\begin{pmatrix} a_1b_2e_1 \wedge e_2 - a_1b_3e_3 \wedge e_1 - a_2b_1e_1 \wedge e_2 + \\ a_2b_3e_2 \wedge e_3 + a_3b_1e_3 \wedge e_1 - a_3b_2e_2 \wedge e_3 \end{pmatrix}$   $\wedge$  ( $c_1e_1 + c_2e_2 + c_3e_3$ )  $a \wedge b \wedge c = \begin{pmatrix} (a_1b_2 - a_2b_1)e_1 \wedge e_2 + (a_2b_3 - a_3b_2)e_2 \wedge e_3 \\ + (a_3b_1 - a_1b_3)e_3 \wedge e_1 \end{pmatrix} \wedge (c_1e_1 + c_2e_2 + c_3e_3)$ 

Pada operasi *wedge product* di atas akan muncul bentuk:

 $e_1 \wedge e_2 \wedge e_3 \rightarrow$  menyatakan volume satuan, dibangun oleh bivektor satuan  $e_1 \wedge e_2$  dan vektor  $e_3$  $e_1 \wedge e_2 \wedge e_1 \rightarrow$  tidak menyatakan volume

 $e_1 \wedge e_2 \wedge e_2$ ,  $\rightarrow$  tidak menyatakan volume

Jadi,

 $e_1 \wedge e_1 \wedge e_1 = 0$  $e_2 \wedge e_2 \wedge e_2 = 0$  $e_3 \wedge e_3 \wedge e_3 = 0$ , dst

#### Sehingga

$$
a \wedge b \wedge c = (a_1b_2 - a_2b_1)e_1 \wedge e_2 \wedge e_3 + (a_2b_3 - a_3b_2)e_1 \wedge e_2 \wedge e_3 + (a_3b_1 - a_1b_3)c_2 e_1 \wedge e_2 \wedge e_3
$$
  
= 
$$
((a_2b_3 - a_3b_2)c_1 + (a_3b_1 - a_1b_3)c_2 + (a_1b_2 - a_2b_1)c_3)e_1 \wedge e_2 \wedge e_3
$$

Jadi, volume *parallelpiped* adalah:

$$
a \wedge b \wedge c = \begin{vmatrix} a_1 & b_1 & c_1 \\ a_2 & b_2 & c_2 \\ a_3 & b_3 & c_3 \end{vmatrix} e_1 \wedge e_2 \wedge e_3
$$

*Trivector*  $e_1 \wedge e_2 \wedge e_3$  menentukan arah volume (*signed volume*)

• Perhatikan bahwa rumus volume ini tidak bertentangan dengan rumus volume yang sudah dipelajari pada aljabar vektor:

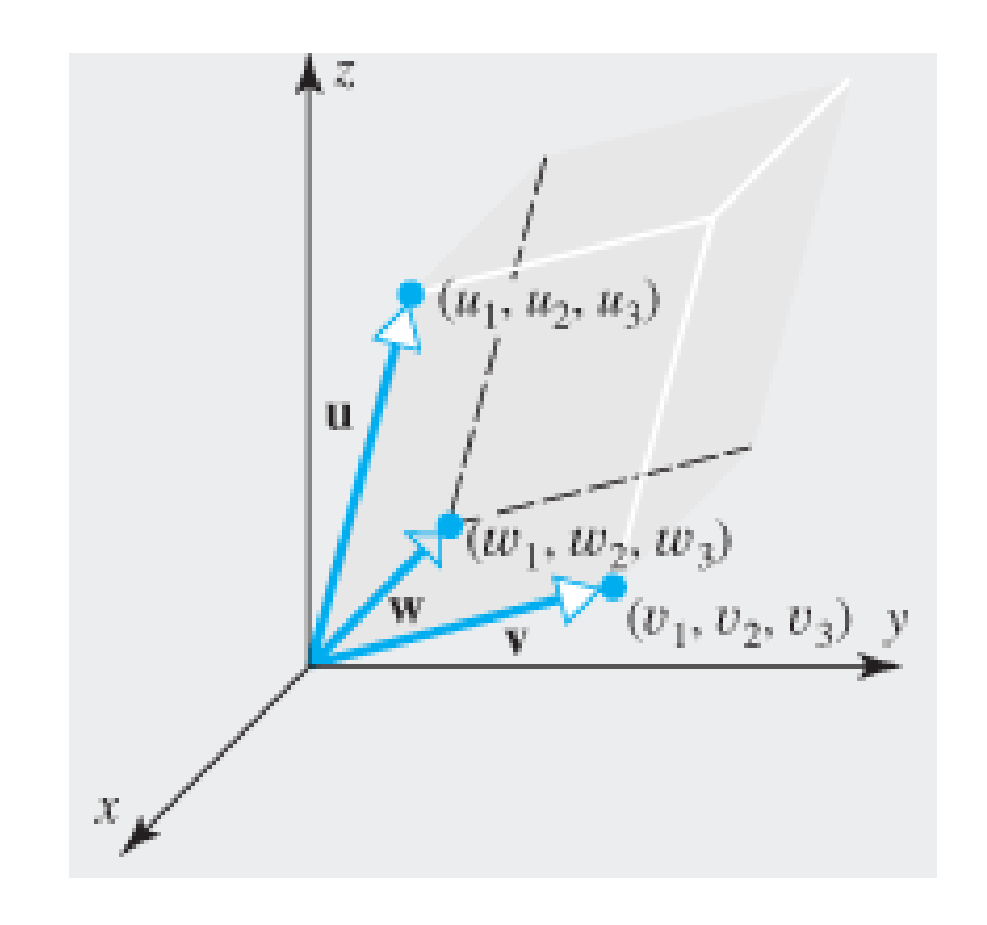

Tinjau tiga vektor: **u** = (u<sup>1</sup> , u<sup>2</sup> , u<sup>3</sup> ) **v** = (v<sup>1</sup> , v<sup>2</sup> , v<sup>3</sup> ) **w** = (w<sup>1</sup> , w<sup>2</sup> , w<sup>3</sup> )

$$
\mathbf{u} \cdot (\mathbf{v} \times \mathbf{w}) = \mathbf{u} \cdot \begin{pmatrix} v_2 & v_3 \\ w_2 & w_3 \end{pmatrix} \mathbf{i} - \begin{vmatrix} v_1 & v_3 \\ w_1 & w_3 \end{vmatrix} \mathbf{j} + \begin{vmatrix} v_1 & v_2 \\ w_1 & w_2 \end{vmatrix} \mathbf{k}
$$

$$
= \begin{vmatrix} v_2 & v_3 \\ w_2 & w_3 \end{vmatrix} u_1 - \begin{vmatrix} v_1 & v_3 \\ w_1 & w_3 \end{vmatrix} u_2 + \begin{vmatrix} v_1 & v_2 \\ w_1 & w_2 \end{vmatrix} u_3
$$

$$
= \begin{vmatrix} u_1 & u_2 & u_3 \\ v_1 & v_2 & v_3 \\ w_1 & w_2 & w_3 \end{vmatrix}
$$

11 Nilai mutlak dari determinan, atau  $| \mathbf{u} \cdot (\mathbf{v} \times \mathbf{w})|$ , menyatakan volume parallelpiped

#### **Contoh 2 (Soal UAS 2019):** Diketahui tiga buah vektor:

$$
a = 2e_1 + 2e_2 + e_3
$$
  
\n
$$
b = 3e_1 + 2e_2 - 2e_3
$$
  
\n
$$
c = e_1 + 2e_2 - e_3
$$

Hitunglah volume *parallelpiped* yang dibentuk oleh vektor *a*, *b*, dan *c* Jawaban:

Volume *parallelpiped* adalah:

$$
a \wedge b \wedge c = \begin{vmatrix} a_1 & b_1 & c_1 \\ a_2 & b_2 & c_2 \\ a_3 & b_3 & c_3 \end{vmatrix} e_1 \wedge e_2 \wedge e_3 = \begin{vmatrix} 2 & 3 & 1 \\ 2 & 2 & 2 \\ 1 & -2 & -1 \end{vmatrix} e_1 \wedge e_2 \wedge e_3
$$
  
= 10  $e_1 \wedge e_2 \wedge e_3$ 

Magnitude volume *parallelpiped* =  $||10 e_1 \wedge e_2 \wedge e_3|| = 10$ 

12

Perhatikan, jika urutannya dibalik maka hasilnya negatif:

volume parallelepiped 
$$
=\begin{vmatrix} 3 & 2 & 1 \\ 2 & 2 & 2 \\ -2 & 1 & -1 \end{vmatrix} = -10 e_1 \wedge e_2 \wedge e_3
$$

yang menyatakan volume berarah atau bertanda, namun *magnitude* volumenya tetap  $\|-10 e_1 \wedge e_2 \wedge e_3\| = 10$ 

### Latihan (Soal UAS 2018)

Diketahui tiga buah vektor, hitunglah

 $a = 3e_1 + 2e_2 - 2e_3$ ;  $b = e_1 - 2e_2 + 3e_3$ ;  $c = 2e_1 + e_2$ 

1. Luas parallelogram yang dibentuk oleh vektor a dan b

2. Volume parallelpiped yang dibentuk oleh ketiga vektor tersebut.

## 3. Menghitung perpotongan dua buah garis

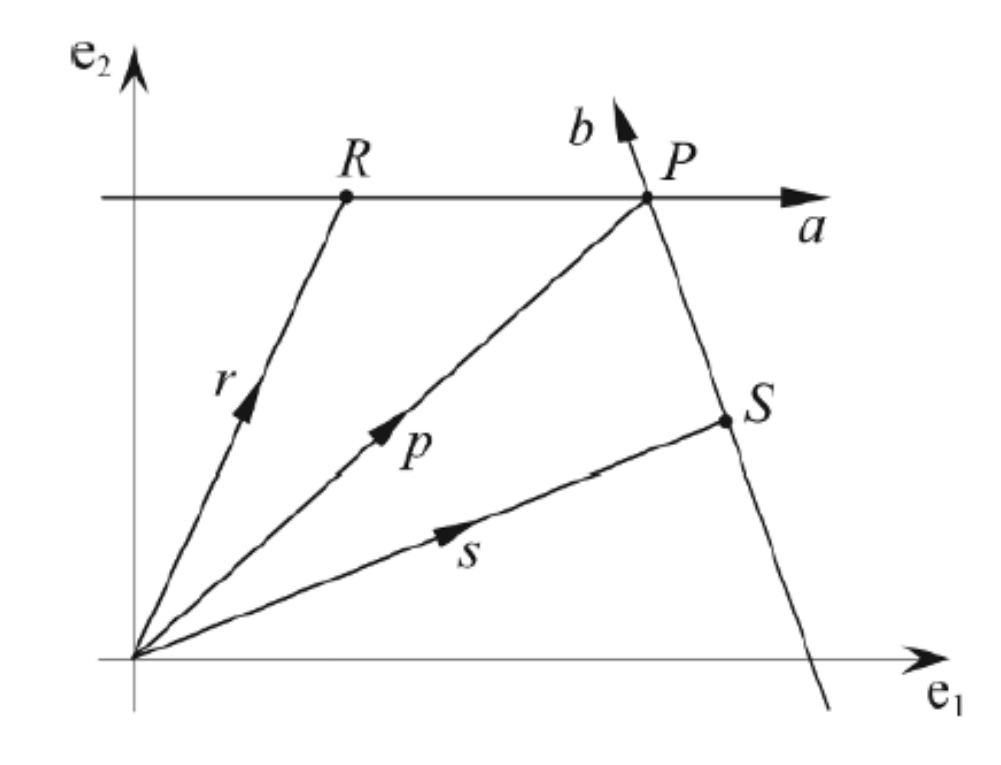

Garis *a* melalui titik R, Garis *b* melalui titik S Keduanya berpotongan pada titik P Tentukan titik P.

Misalkan: 
$$
a = a_1e_1 + a_2e_2
$$
 dan  $b = b_1e_1 + b_2e_2$ 

\ndan  $p = \alpha a + \beta b$ 

\n $x_p = \alpha x_a + \beta x_b$ 

\nKoordinat P adalah:

\n
$$
y_p = \alpha y_a + \beta y_b.
$$
\nNilai  $\alpha$  dan  $\beta$  adalah:

\n
$$
\alpha = \frac{x_p y_b - x_b y_p}{x_a y_b - x_b y_a} = \frac{\begin{vmatrix} x_p & y_p \\ x_b & y_b \end{vmatrix}}{\begin{vmatrix} x_a & y_a \\ x_b & y_b \end{vmatrix}} = \frac{x_p y_a - x_a y_b}{x_b y_a - x_a y_b} = \frac{\begin{vmatrix} x_p & y_p \\ x_a & y_a \end{vmatrix}}{\begin{vmatrix} x_b & y_b \\ x_a & y_a \end{vmatrix}}
$$
\nSehingga,

\n
$$
p = \frac{\begin{vmatrix} x_p & y_p \\ x_b & y_b \end{vmatrix}}{\begin{vmatrix} x_a & y_a \\ x_b & y_b \end{vmatrix}}a + \frac{\begin{vmatrix} x_p & y_p \\ x_a & y_a \end{vmatrix}}{\begin{vmatrix} x_b & y_b \\ x_a & y_a \end{vmatrix}}b \implies p = \frac{p \wedge b}{a \wedge b}a + \frac{p \wedge a}{b \wedge a}b
$$

16

• Perhatikan dari dua gambar di bawah ini,  $p \wedge a$  identik dengan  $r \wedge a$  (Gambar a) dan  $p \wedge b$  identik dengan  $s \wedge b$  (Gambar b)

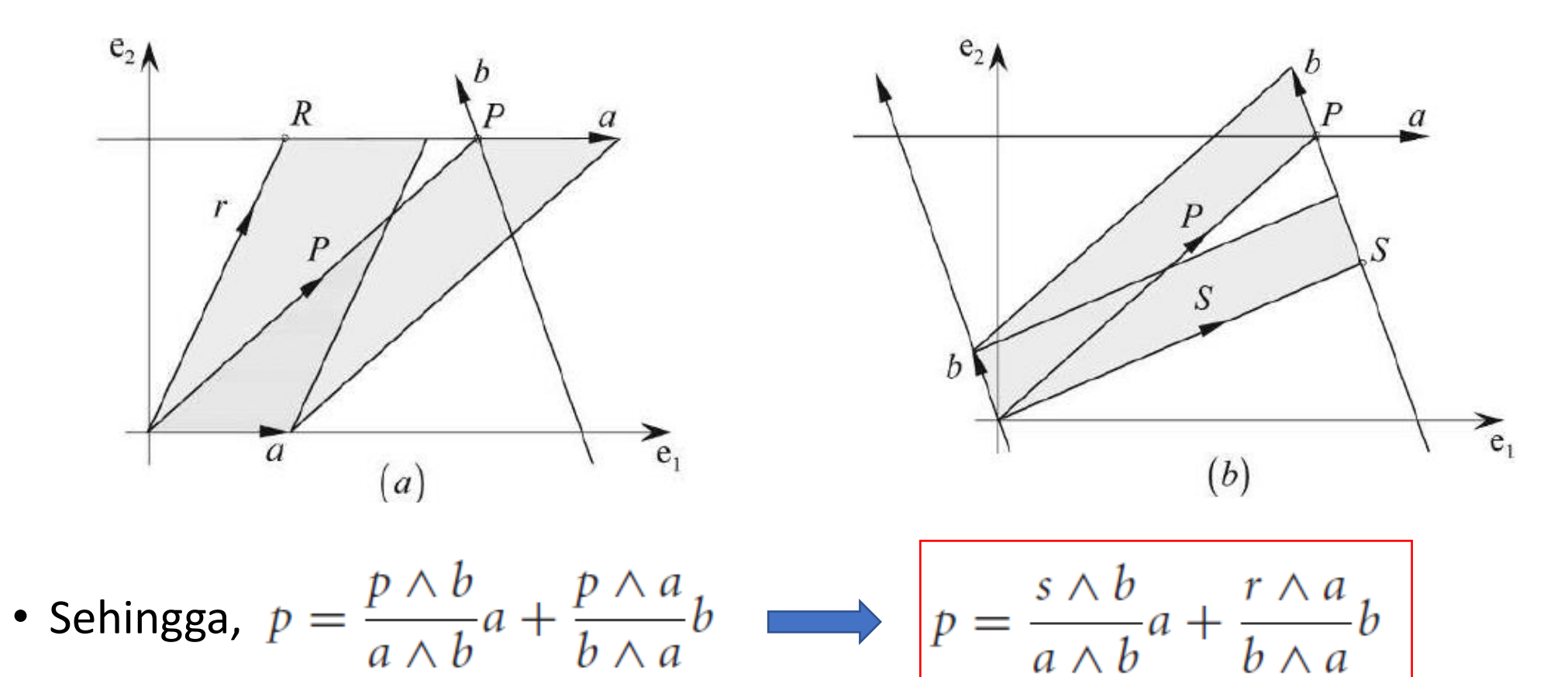

**Contoh 3:** Misalkan  $a = 2e_1 - e_2$  dan  $b = 2e_1 - 2e_2$ . R dan S adalah titik pada masingmasing *a* dan *b*, yaitu R(0, 1) dan S(0, 2). Tentukan titik potong vektor a dan *b*. Jawaban:

$$
r = 0e_1 + e_2 = e_2
$$
  
\n
$$
s = 0e_1 + 2e_2 = 2e_2
$$
  
\n
$$
p = \frac{s \wedge b}{a \wedge b}a + \frac{r \wedge a}{b \wedge a}b
$$
  
\n
$$
p = \frac{(2e_2) \wedge (2e_1 - 2e_2)}{(2e_1 - e_2) \wedge (2e_1 - 2e_2)}(2e_1 - e_2) + \frac{e_2 \wedge (2e_1 - e_2)}{(2e_1 - 2e_2) \wedge (2e_1 - e_2)}(2e_1 - 2e_2)
$$
  
\n
$$
= \frac{-4(e_1 \wedge e_2)}{-4(e_1 \wedge e_2) + 2(e_1 \wedge e_2)}(2e_1 - e_2) + \frac{-2(e_1 \wedge e_2)}{-2(e_1 \wedge e_2) + 4(e_1 \wedge e_2)}(2e_1 - 2e_2)
$$
  
\n
$$
= 2(2e_1 - e_2) - (2e_1 - 2e_2) = 2e_1.
$$

Jadi, titik potong kedua vektor adalah P(2, 0)

# TAMAT